## Конструктори

Трифон Трифонов

Обектно-ориентирано програмиране, спец. Компютърни науки, 1 поток, 2018/19 г.

13 март 2019 г.

D.

 $298$ 

 $\mathbb{R}^n \times \mathbb{R}^n \times \mathbb{R}^n \times$ 

不自下 不信下 不

#### За обекта се заделя памет и се свързва с неговото име

 $\rightarrow$ 

 $298$ 

不自分 不確か 不思い 不思い

- За обекта се заделя памет и се свързва с неговото име
- Извиква се подходящ конструктор на обекта

 $\sim 10$ 

 $200$ 

不自分 不確か 不思い 不思い

- За обекта се заделя памет и се свързва с неговото име
- Извиква се подходящ конструктор на обекта
- Работа с обекта (достъп до компоненти на обект, изпълняване на операции)

œ.

イロト イ押 トイラト イヨト

- За обекта се заделя памет и се свързва с неговото име
- Извиква се подходящ конструктор на обекта
- Работа с обекта (достъп до компоненти на обект, изпълняване на операции)
- Достига се края на областта на действие на обекта

イロト イ押 トイラト イヨト

- За обекта се заделя памет и се свързва с неговото име
- Извиква се подходящ конструктор на обекта
- Работа с обекта (достъп до компоненти на обект, изпълняване на операции)
- Достига се края на областта на действие на обекта
- Извиква се деструкторът на обекта

新田 不満の

化回收 化醋酸盐

- За обекта се заделя памет и се свързва с неговото име
- Извиква се подходящ конструктор на обекта
- Работа с обекта (достъп до компоненти на обект, изпълняване на операции)
- Достига се края на областта на действие на обекта
- Извиква се деструкторът на обекта
- Заделената за обекта памет се освобождава

Ролята на конструкторите

- Инициализират паметта за обекта
- Осигуряват, че преди да почне да се работи с обекта, той е във валидно състояние
- Позволяват предварително задаване на стойности на полетата

- 10

 $200$ 

不自分 不確か 不思い 不思い

#### Видове конструктори

- Обикновен конструктор с параметри
- Конструктор по подразбиране
- Конструктор с параметри по подразбиране
- Конструктор за копиране
- Системно генерирани конструктори
	- по подразбиране
	- за копиране
- Конструктор за преобразуване на тип

D.

新田 不満の

化回收 化醋酸盐

### Дефиниция на конструктор

```
<конструктор>::=
  <име-на-клас>::<име-на-клас>(<параметри>)
 \vert : <член-данна>\vert <израз>) \vert, <член-данна>\vert <израз>) \vert \vert{ <тяло> }
```
メロメメ ほうべき とくきとうきつ

## Дефиниция на конструктор

```
<конструктор>::=
  \langleиме-на-клас\rangle::\langleиме-на-клас\rangle(\langleпараметри\rangle)
  [ : <член-данна>(<израз>) \{, <член-данна>(<израз>) \}]
  { <тяло> }
```
#### Пример:

```
Rational::Rational(int n, int d) : numer(n), denom(d) {
  if (denom == 0)cerr << "Нулев знаменател!";
}
```
メロメメ 御き メラメメラメン 走っ

## Дефиниция на конструктор

```
<конструктор>::=
  \langleиме-на-клас\rangle::\langleиме-на-клас\rangle(\langleпараметри\rangle)
  [: \langleчлен-данна\rangle(\langleизраз\rangle) \{, \langleчлен-данна\rangle(\langleизраз\rangle) \}]
  { <тяло> }
```
#### Пример:

```
Rational::Rational(int n, int d) : numer(n), denom(d) {
  if (denom == 0)cerr << "Нулев знаменател!";
}
```
Инициализиращият списък се изпълнява преди тялото на конструктора!

**KID KITCH KID KID KID A DAM** 

#### Извикване на конструктори

<описание на обект> ::= <име-на-обект> [ = <израз> ] | <име-на-обект>(<параметри>) | <име-на-обект> = <име-на-клас>(<параметри>)

 $298$ 

不自分 不能 わず 急々 不急々 一進

#### Извикване на конструктори

<описание на обект> ::= <име-на-обект> [ = <израз> ] | <име-на-обект>(<параметри>) | <име-на-обект> = <име-на-клас>(<параметри>)

#### Примери:

Rational r1,  $r2 = Rational($ ,  $r3(1, 2)$ ,  $r4 = Rational(3, 4)$ ; Rational  $r5 = r1$ ,  $r6(r2)$ ,  $r7 = Rational(r3)$ ;

メロメ ス部 メスラメスランド きこうなび

#### Конструктор без параметри: <име-на-клас>()

D.

新田 不満の

不回 と 不聞 とう

- Конструктор без параметри: <име-на-клас>()
- Извиква се при дефиниция на обект без параметри

D.

医牙间距

← 日 → → 作用 →

- Конструктор без параметри: <име-на-клас>()
- Извиква се при дефиниция на обект без параметри
	- Rational r1;

D.

**14.00** 

 $\rightarrow$ 

4 日本 3 信じ

- Конструктор без параметри:  $\lt$ име-на-клас $\gt$ ()
- Извиква се при дефиниция на обект без параметри
	- Rational r1;
	- $Rational r2()$ ;

D.

 $200$ 

メロトメ 御下 メラトメラト

- Конструктор без параметри:  $\lt$ име-на-клас $\gt$ ()
- Извиква се при дефиниция на обект без параметри
	- Rational r1;
	- $Rational -r2()$ ;  $\bullet$
	- Rational  $r3$  = Rational();

D.

 $200$ 

新田 不満の

化回收 化醋酸盐

- $\bullet$  Конструктор без параметри:  $\lt$ име-на-клас $\gt$ ()
- Извиква се при дефиниция на обект без параметри
	- Rational r1;
	- $Rational -r2()$ ;  $\bullet$
	- Rational  $r3$  = Rational();
- Инициализира обекта с "празни", но валидни стойности

コンドラン

化回收 化偏压

- $\bullet$  Конструктор без параметри:  $\lt$ име-на-клас $\gt$ ()
- Извиква се при дефиниция на обект без параметри
	- Rational r1;
	- $\bullet$  Rational  $r2()$ ;
	- Rational  $r3 = Rational()$ ;
- Инициализира обекта с "празни", но валидни стойности
- Пример: Rational::Rational() : numer(0), denom(1)  $\{\}$

 $200$ 

新田 不満の

化四次 化醋酸

- $\bullet$  Конструктор без параметри:  $\lt$ име-на-клас $\gt$ ()
- Извиква се при дефиниция на обект без параметри
	- Rational r1;
	- $\bullet$  Rational  $r2()$ ;
	- Rational  $r3$  = Rational();
- Инициализира обекта с "празни", но валидни стойности
- Пример: Rational::Rational() : numer(0), denom(1)  $\{\}$
- Ако в един клас не се дефинира нито един конструктор, системно се създава конструктор по подразбиране с празно тяло

 $200$ 

イロト イ押 トイラト イヨト

В C++ е позволено да се задават стойности по подразбиране на някои или всички параметри на функции

- 10

 $200$ 

不自分 不確か 不思い 不思い

- В C++ е позволено да се задават стойности по подразбиране на някои или всички параметри на функции
- $\bullet$   $\lt$ функция-с-подразбиращи-се-параметри $\gt$  ::= <тип> <име> ( <параметри> <подразбиращи-се-параметри>)

D.

メロトメ 御下 メラトメラト

- В C++ е позволено да се задават стойности по подразбиране на някои или всички параметри на функции
- $\bullet$   $\lt$ функция-с-подразбиращи-се-параметри $\gt$  ::=  $\langle \text{trn} \rangle$   $\langle \text{tame} \rangle$  ( $\langle \text{trname} \rangle$   $\langle \text{trname} \rangle$   $\langle \text{trname} \rangle$   $\langle \text{trname} \rangle$   $\langle \text{trname} \rangle$
- $\bullet$  <параметри $> ::= \text{void} \mid$  <празно $> |$  <параметър $> \}$

メロトメ 御下 メラトメラト

- В C++ е позволено да се задават стойности по подразбиране на някои или всички параметри на функции
- $\bullet$   $\lt$ функция-с-подразбиращи-се-параметри $\gt$  ::=  $\langle \text{trn} \rangle$   $\langle \text{tame} \rangle$  ( $\langle \text{trname} \rangle$   $\langle \text{trname} \rangle$   $\langle \text{trname} \rangle$   $\langle \text{trname} \rangle$   $\langle \text{trname} \rangle$
- $\bullet$  <параметри $> ::= \text{void} \mid$  <празно $> |$  <параметър $> \}$
- $\bullet$   $\lt$ подразбиращи-се-параметри $\gt$  ::=  $\lt$ празно $\gt$ <параметър> = <израз> {, <параметър> = <израз> }

メロメメ 部 メメ あと メ あとし 後

- В C++ е позволено да се задават стойности по подразбиране на някои или всички параметри на функции
- $\bullet$   $\lt$ функция-с-подразбиращи-се-параметри $\gt$  ::=  $\langle \text{trn} \rangle$   $\langle \text{tame} \rangle$  ( $\langle \text{trname} \rangle$   $\langle \text{trname} \rangle$   $\langle \text{trname} \rangle$   $\langle \text{trname} \rangle$   $\langle \text{trname} \rangle$
- $\langle$ параметри $\rangle ::= \text{void} \mid \langle \text{npa} \rangle = \langle \text{mapa} \rangle$   $\langle \text{mapa} \rangle = \langle \text{mapa} \rangle$
- $\bullet$   $\lt$ подразбиращи-се-параметри $\gt$  ::=  $\lt$ празно $\gt$ <параметър> = <израз> {, <параметър> = <израз> }
- Пример:

```
int f(int x, double y, int z = 1, char t = 'x')void g(int *p = nullptr, double x = 2.3)int - h(int - a = -0, double - b)
```
メロメ ス部 メスラメスランド きこうなび

Конструкторите могат да бъдат с подразбиращи се параметри като всички останали функции

 $200$ 

← 日 → → 作用 →

- Конструкторите могат да бъдат с подразбиращи се параметри като всички останали функции
- Пример: Rational  $(int n = 0, int d = 1)$

←日下

- Конструкторите могат да бъдат с подразбиращи се параметри като всички останали функции
- Пример: Rational (int  $n = 0$ , int  $d = 1$ )
- Дефинираме три конструктора наведнъж!

←日下

- Конструкторите могат да бъдат с подразбиращи се параметри като всички останали функции
- Пример: Rational  $(int n = 0, int d = 1)$
- Дефинираме три конструктора наведнъж!
	- Rational()  $\Longleftrightarrow$  Rational(0,1) (конструктор по подразбиране)

K ⊡ ⊁

- Конструкторите могат да бъдат с подразбиращи се параметри като всички останали функции
- Пример: Rational  $(int n = 0, int d = 1)$
- Дефинираме три конструктора наведнъж!
	- Rational()  $\Longleftrightarrow$  Rational(0,1) (конструктор по подразбиране)
	- Rational(n)  $\Longleftrightarrow$  Rational(n.1)

化四次 化醋酸

- Конструкторите могат да бъдат с подразбиращи се параметри като всички останали функции
- Пример: Rational  $(int n = 0, int d = 1)$
- Дефинираме три конструктора наведнъж!
	- Rational()  $\Longleftrightarrow$  Rational(0,1) (конструктор по подразбиране)
	- Rational(n)  $\Longleftrightarrow$  Rational(n,1)
	- Rational(n, d)

 $200$ 

化回收 化醋酸盐

- Конструкторите могат да бъдат с подразбиращи се параметри като всички останали функции
- Пример: Rational  $(int n = 0, int d = 1)$
- Дефинираме три конструктора наведнъж!
	- Rational()  $\Longleftrightarrow$  Rational(0,1) (конструктор по подразбиране)
	- Rational(n)  $\Longleftrightarrow$  Rational(n,1)
	- Rational(n, d)
- Подразбиращите параметри се задават в декларацията на конструктора, ако има такава

 $200$ 

イロト イ押 トイラト イヨト

Конструкторът за копиране служи за инициализиране на обект като се ползва като образец друг обект

Linked Stack (Linkerd Stack &)

Unbed Shald 
$$
s2 = St
$$
,

D.

イロト イ押 トイラト イヨト

- Конструкторът за копиране служи за инициализиране на обект като се ползва като образец друг обект
- <име-на-клас>(<име-на-клас> const&)

D.

メロトメ 御下 メラトメラト

- Конструкторът за копиране служи за инициализиране на обект като се ползва като образец друг обект
- <име-на-клас>(<име-на-клас> const&)
- Образецът не трябва да може да се променя!

D.

新田 不満の

化回收 化面积 化

- Конструкторът за копиране служи за инициализиране на обект като се ползва като образец друг обект
- <име-на-клас>(<име-на-клас> const&)
- Образецът не трябва да може да се променя!
- Пример:

```
Rational(Rational const& r) :
```
numer(r.numer), denom(r.denom) {}

 $200$ 

新田 不満の

化回收 化醋酸盐

- Конструкторът за копиране служи за инициализиране на обект като се ползва като образец друг обект
- <име-на-клас>(<име-на-клас> const&)
- Образецът не трябва да може да се променя!
- Пример:

```
Rational(Rational const& r) :
```
numer(r.numer), denom(r.denom) {}

Ако не напишете конструктор за копиране се създава системен такъв, който копира дословно полетата на образеца

œ.

 $200$ 

イロト イ押 トイラト イヨト

- Конструкторът за копиране служи за инициализиране на обект като се ползва като образец друг обект
- <име-на-клас>(<име-на-клас> const&)
- Образецът не трябва да може да се променя!
- Пример:

```
Rational(Rational const& r) :
```

```
numer(r.numer), denom(r.denom) {}
```
- Ако не напишете конструктор за копиране се създава системен такъв, който копира дословно полетата на образеца
- Конструкторът за копиране обикновено се пише, ако при копирането на обекта е нужно да се случи нещо допълнително

œ.

 $200$ 

イロト イ押 トイラト イヨト

#### Извикване на конструктор за копиране

- $\langle$ име-на-клас $\rangle$   $\langle$ обект $\rangle$  $(\langle$ образец $\rangle$ )
- $\langle$ име-на-клас $\rangle$   $\langle$ обект $\rangle$  =  $\langle$ образец $\rangle$
- $\langle$ име-на-клас $\rangle$   $\langle$ обект $\rangle$  =  $\langle$ име-на-клас $\rangle$ ( $\langle$ образец $\rangle$ )
- Конструктор за копиране се извиква автоматично и при:
	- предаване на обекти като параметри на функции
	- връщане на обекти като резултат от функции
- Конструктор за копиране не се извиква при:
	- предаване и връщане на обекти по указател
	- предаване и връщане на обекти по препратка

 $200$ 

新田 不満の

化回收 化醋酸 化

```
Player p1("Гандалф Сивия", 45);
Player p2 = p1;
p2.setName("Гандалф Белия");
anonymousPrint(p2);
                                 void anonymousPrint(Player p) {
                                   p.setName("Анонимен");
                                   cout << "Играч:";
                                   p.print();
                                 }
```
**KID KITCH KID KID KID A DAM** 

```
Player p1("Гандалф Сивия", 45);
Player p2 = p1;
p2.setName("Гандалф Белия");
anonymousPrint(p2);
                                 void anonymousPrint(Player p) {
                                   p.setName("Анонимен");
                                   cout << "Играч:";
                                   p.print();
                                 }
```
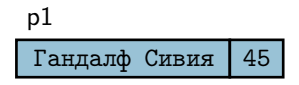

**Contract State** 

メロトメ 部下 メラトメラト

 $-200$ 

```
Player p1("Гандалф Сивия", 45);
Player p2 = p1;
p2.setName("Гандалф Белия");
anonymousPrint(p2);
                                 void anonymousPrint(Player p) {
                                   p.setName("Анонимен");
                                   cout << "Играч:";
                                   p.print();
                                 }
```
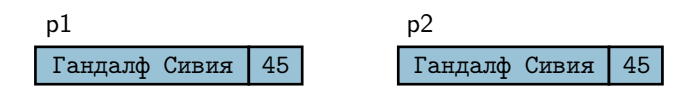

イロト イ門 トイラト イヨト

 $200$ 

œ.

```
Player p1("Гандалф Сивия", 45);
Player p2 = p1;
p2.setName("Гандалф Белия");
anonymousPrint(p2);
                                 void anonymousPrint(Player p) {
                                   p.setName("Анонимен");
                                   cout << "Играч:";
                                   p.print();
                                 }
```
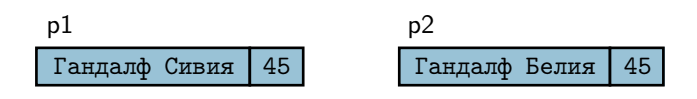

œ.

イロト イ門 トイラト イヨト

```
Player p1("Гандалф Сивия", 45);
Player p2 = p1;
p2.setName("Гандалф Белия");
anonymousPrint(p2);
                                 void anonymousPrint(Player p) {
                                   p.setName("Анонимен");
                                   cout << "Играч:";
                                   p.print();
                                 }
```
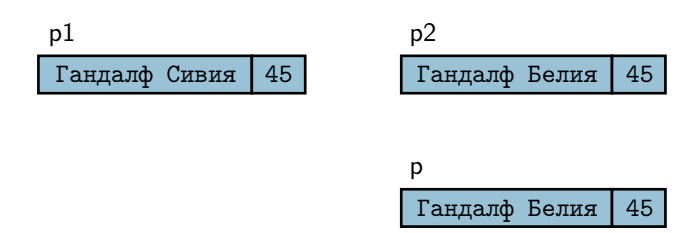

œ.

 $200$ 

不自分 不確か 不思い 不思い

```
Player p1("Гандалф Сивия", 45);
Player p2 = p1;
p2.setName("Гандалф Белия");
anonymousPrint(p2);
                                 void anonymousPrint(Player p) {
                                   p.setName("Анонимен");
                                   cout << "Играч:";
                                   p.print();
                                 }
```
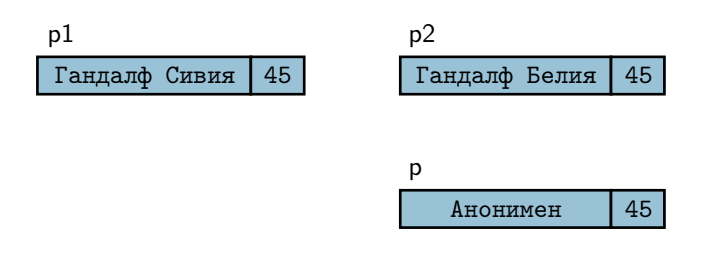

 $200$ 

œ.

不自分 不確か 不思い 不思い

```
Player p1("Гандалф Сивия", 45);
Player p2 = p1;
p2.setName("Гандалф Белия");
anonymousPrint(p2);
                                 void anonymousPrint(Player p) {
                                   p.setName("Анонимен");
                                   cout << "Играч:";
                                   p.print();
                                 }
```
**KID KITCH KID KID KID A DAM** 

```
Player p1("Гандалф Сивия", 45);
void anonymousPrint(Player p) {
Player p2 = p1;
p2.setName("Гандалф Белия");
anonymousPrint(p2);
                                   p.setName("Анонимен");
                                   cout << "Играч:";
                                   p.print();
                                 }
```
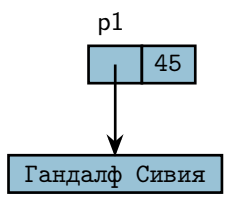

メロメメ 藤 メメ あと メあとし あい

```
Player p1("Гандалф Сивия", 45);
void anonymousPrint(Player p) {
Player p2 = p1;
p2.setName("Гандалф Белия");
anonymousPrint(p2);
                                   p.setName("Анонимен");
                                   cout << "Играч:";
                                   p.print();
                                 }
```
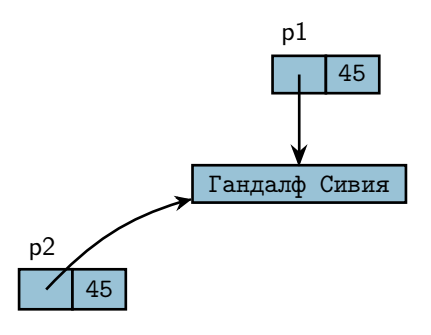

D.

新田 不満の

4 日本 3 信じ

```
Player p1("Гандалф Сивия", 45);
void anonymousPrint(Player p) {
Player p2 = p1;
p2.setName("Гандалф Белия");
anonymousPrint(p2);
                                   p.setName("Анонимен");
                                   cout << "Играч:";
                                   p.print();
                                 }
```
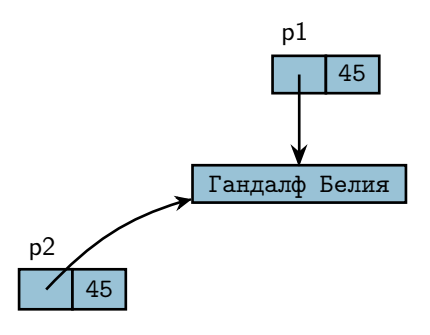

D.

新田 不満の

4 日本 3 信じ

```
Player p1("Гандалф Сивия", 45);
Player p2 = p1;
p2.setName("Гандалф Белия");
anonymousPrint(p2);
                                 void anonymousPrint(Player p) {
                                   p.setName("Анонимен");
                                   cout << "Играч:";
                                   p.print();
                                 }
```
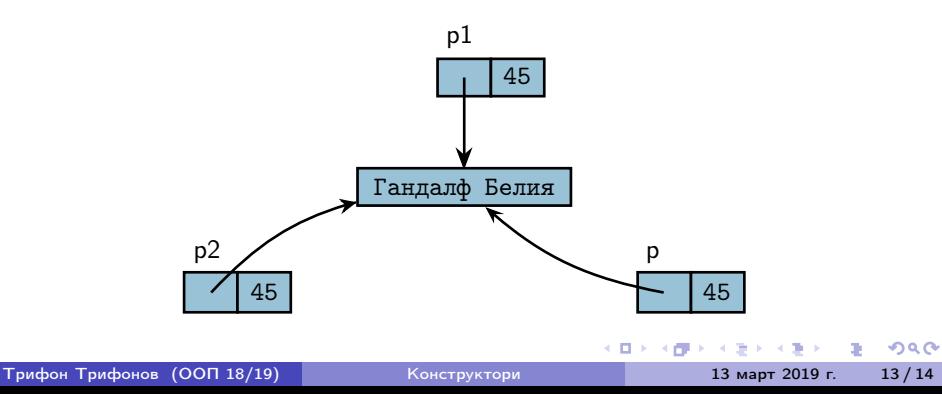

```
Player p1("Гандалф Сивия", 45);
Player p2 = p1;
p2.setName("Гандалф Белия");
anonymousPrint(p2);
                                 void anonymousPrint(Player p) {
                                   p.setName("Анонимен");
                                   cout << "Играч:";
                                   p.print();
                                 }
```
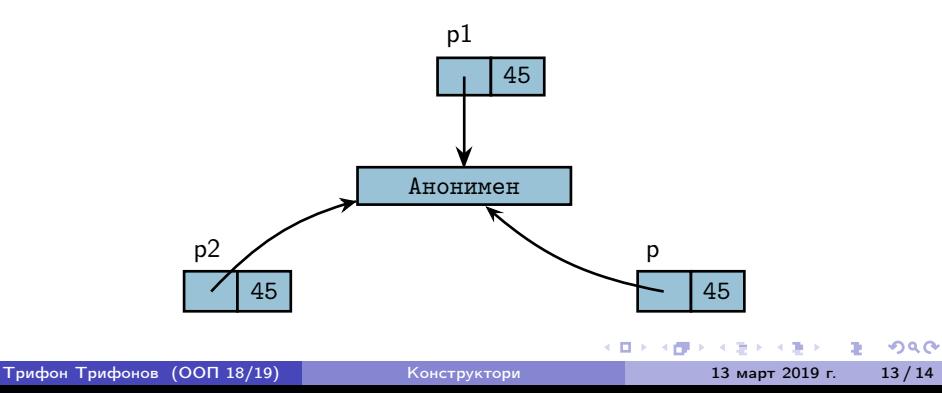

#### Конструктор за копиране на динамични полета

- Системният конструктор сляпо копира полетата
- При работа с динамична памет трябва да напишем собствен конструктор за копиране
- Трябва да се погрижим да заделим нова динамична памет и да копираме съдържанието на оригинала

```
Пример:
```

```
Player(Player const& p) : score(p.score) {
  name = new char[strlen(p.name) + 1];strcpy(name, p.name);
}
```
メロメ ス部 メスラメスランド きこうなび